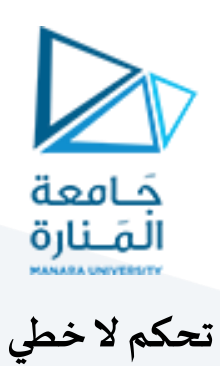

**املحاضرة الخامسة)عملي(**

**رسم الplane phase لألنظمة الخطية باستخدام طريقة ال)Isocline)**

م. زينة أديب عل*ي* 

**قسم الروبوتسنةرابعة-فصل أول**

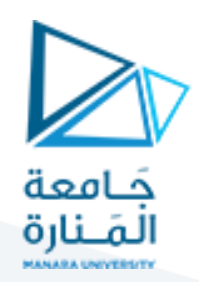

### الغاية من الجلسة:

- .1 رسم الplane phase لألنظمة الخطية باستخدام طريقة ال)Isocline).
- 2. دراسة استقرار النظام باستخدام الphase plane ومعرفة الاستجابة الزمنية له.

### **مقدمة:**

 تناسب طريقة ال)plane phase )األنظمة املوصوفة بمعادالت تفاضلية بالصيغة التالية:  $x'' + f(x, x') = 0$ 

حيث الدالة (f) يمكن أن تكون دالة خطية او غير خطية.

- يزودنا ال plane phase بمعلومات عن استقرار النظام وكذلك االستجابة الزمنية.
	- يمكن استخدامه لألنظمة الخطية والال خطية.
	- تناسب هذه الطريقة الأنظمة ذات الدرجة الثانية مع درجة حرية واحدة.
		- يمكن رسم ال plane phase بعدة طرق منها بيانيةومنها تحليلية.
- تكون الطرق البيانية مفيدة عندما يكون من الصعب أو المستحيل حل المعادلة التفاضلية تحليلياً. ً<br>أ
- يمكن تطبيق الطرق البيانية على الأنظمة الخطية واللا خطية (معظم الأنظمة اللا خطية ذات الدرجة الثانية لا يمكن حلها تحليلياً). ً<br>آ
- يمكن استخدام الطرق التحليليةإما بالحل املباشر للمعادلةالتفاضليةأوبمكاملة املعادلة التفاضلية وهذه الطريقة مناسبة للأنظمة التي تكون معادلتها التفاضلية بسيطة.

### **تعريف ال)Isocline):**

ال Isocline هي عبارة عن خطوط ميلها (n) تمر من نقطة اتزان النظام.

**مثال:1**

ارسم مخطط ال)plane phase )لألنظمة التالية باستخدام طريقة الIsoclines:

$$
x(0) = 2.3 \t x'(0) = 1.2
$$
  
الحل:  
الحل:  
نكتب النظام على الشكل :  

$$
x = x_1 \t x' = x_2
$$
  
تیتیاتنطام على المثكل :  

$$
x = x_1 \t x' = x_2
$$
لیان  
$$
x_2 = n * x_1
$$

حيث لدينا:

$$
\frac{dx_2}{dx_1} = \frac{dx_2}{dx_1} \times \frac{dx_1}{dx_1} = \frac{dx_2}{dx_1} \times \frac{dx_1}{dt}
$$
  
وبالت<sub>2</sub> تصبع المادمة على الشكل التالي:  

$$
mx_2 + x_2 + x_1 = 0
$$
g  
ومنه ينتج لدينا:

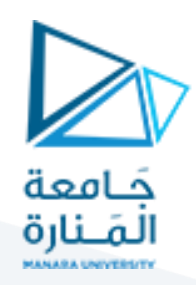

<sup>2</sup> = −1 +1 ∗ <sup>1</sup> أي سيكون: = −1 +1 نقوم بتشكيل الجدول التالي:

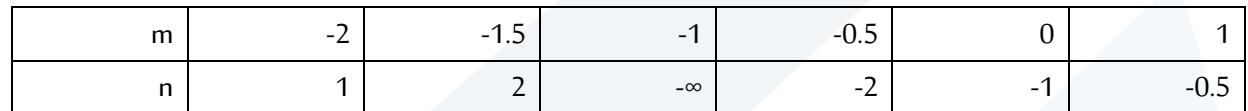

- نقوم برسم خطوط الsoline وهي عبارة عن خطوط ميلها (n) تمر بنقطة التوازن (0,0).
	- نضع الشروط الابتدائية على أقرب خط Isocline لها.
	- ننتقل من خط Isocline إلى خط آخر وفق امليل )m )املقابل له.

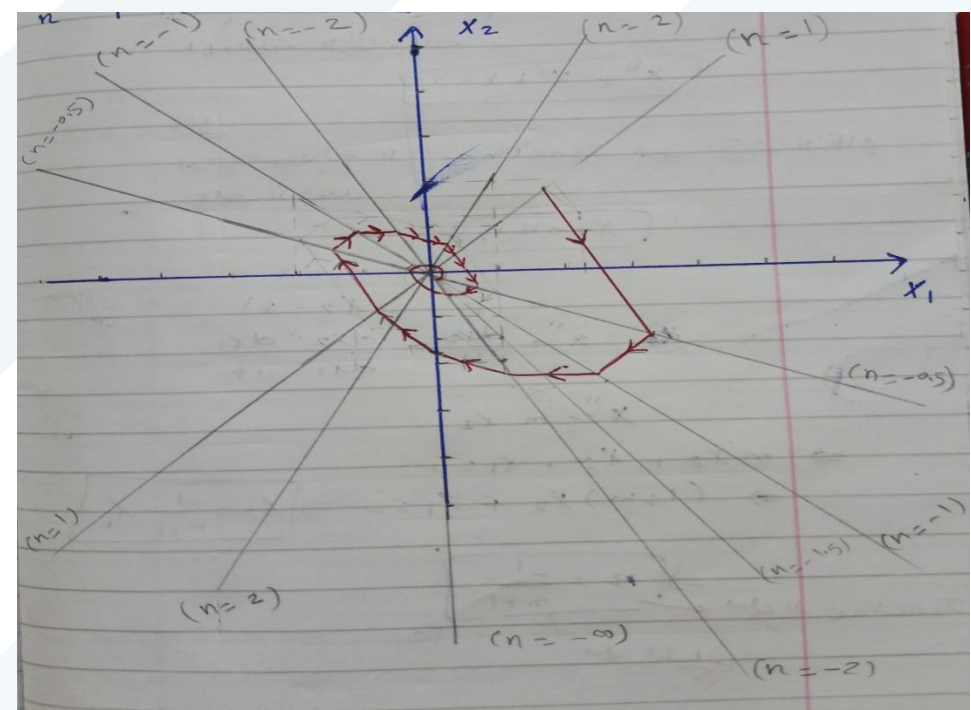

النظام مستقر ناقص التخميد

 يدل مخطط ال)plane phase )على استقرار النظام وعلى شكل االستجابة الزمنية كونه يدل على نسبة التخميد.

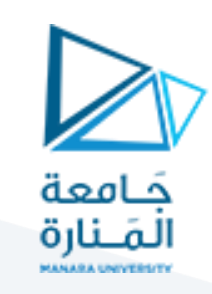

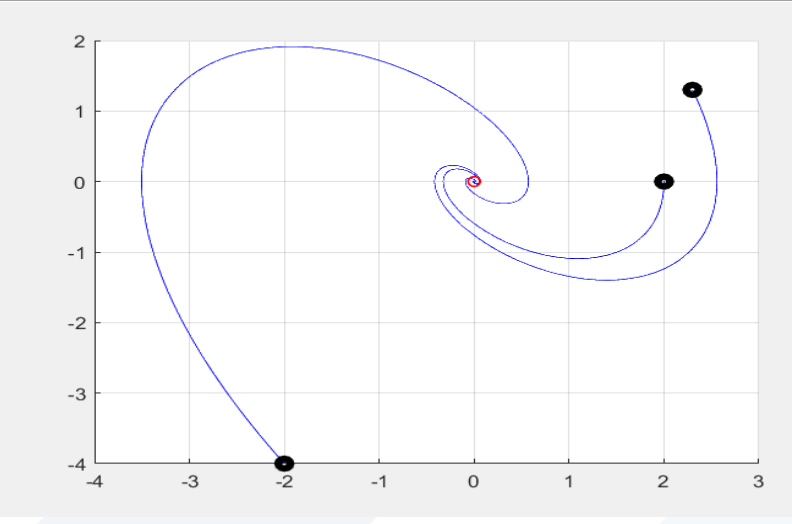

رسم باستخدام ماتلاب فكما نلاحظ أن النظام يذهب إلى نقطة التوازن (0,0) أياً كانت حالته الابتدائية، وبالتالي فإن ֧֧֖֧֧֦֧֧֦֧֧֦֧֦֧֧֦֧֦֧֦֧֧֧֦֧֧֧֧֧֧֧֧֧֝֓֝֓֝֓֝֓֓֓֜֓֓֟֓֓֟֓֓֓֟֓֟֓֓֓֟֓֓֟֓֟֓֟֓֟֓֟֓֓֓֟֓֓֓֓<br>֧֧֛֧֛֛֧֧֜֜֜֘֜֜֘֜֝֬ النظام مستقر ناقص التخميد.

**مثال:2**

$$
x(0) = 1.1 \t x'(0) = 1.8
$$
  
\n
$$
x = x_1 \t x' = x_2
$$
  
\n
$$
x = x_1 \t x' = x_2
$$
  
\n
$$
x_2 = n * x_1
$$
  
\n
$$
x_1 = x_2 \t uLx_1
$$
  
\n
$$
x_2 = n * x_1
$$
  
\n
$$
x_1' = \frac{dx_2}{dx_1} * \frac{dx_1}{dt}
$$
  
\n
$$
x'' = \frac{dx_2}{dx_1} * \frac{dx_1}{dt}
$$
  
\n
$$
x_2' = m * x_2
$$
  
\n
$$
mx_2 + 2x_2 + 3x_1 = 5
$$
  
\n
$$
mx_2 = \frac{-5}{m+2} * x_1 + \frac{3}{m+2}
$$
  
\n
$$
nx_2 = \frac{-5}{m+2} * x_1 + \frac{3}{m+2}
$$
  
\n
$$
x_2 = \frac{-5}{m+2} * x_1 + \frac{3}{m+2}
$$
  
\n
$$
x_3 = \frac{-5}{m+2}
$$
  
\n
$$
x_4 = \frac{-5}{m+2}
$$
  
\n
$$
x_5 = \frac{-5}{m+2}
$$
  
\n
$$
x_6 = \frac{-5}{m+2}
$$
  
\n
$$
x_7 = \frac{-5}{m+2}
$$
  
\n
$$
x_8 = \frac{-5}{m+2}
$$
  
\n
$$
x_9 = \frac{-5}{m+2}
$$
  
\n
$$
x_1 = 0.6
$$
  
\n
$$
x_2 = \frac{-5}{m+2} * x_1 + \frac{3}{m+2}
$$
  
\n
$$
x_1 = \frac{-5}{m+2}
$$
  
\n
$$
x_2 = \frac{-5}{m+2} * x_1 + \frac{3}{m+2}
$$
  
\n
$$
x_3 = \frac{-5}{m+2}
$$
  
\n
$$
x_4 = \frac{-5}{m+2}
$$
  
\n
$$
x_5 = \frac{-5}{m+2} * x_1 + \frac{3}{m+2}
$$
  
\n

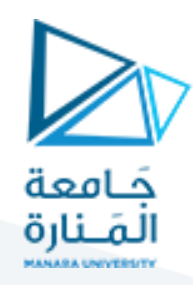

نقوم بتشكيل الجدول التالي:

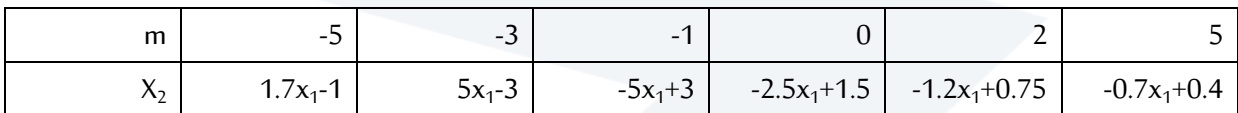

- نقوم برسم خطوط الsolineوهي عبارة عن خطوط ميلها (n) تمر بنقطة التوازن (0.6,0).
	- نضعالشروطاالبتدائية علىأقربخط Isocline لها )2.3,1.3(
	- ننتقل من خط Isocline إلى خط آخر وفق امليل )m )املقابل له.

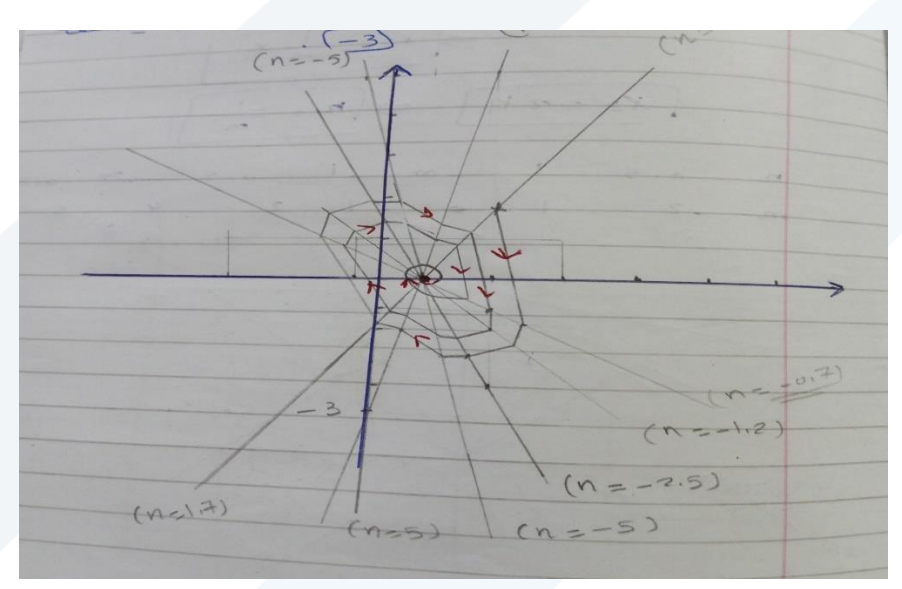

**النظام مستقر ناقص التخميد**

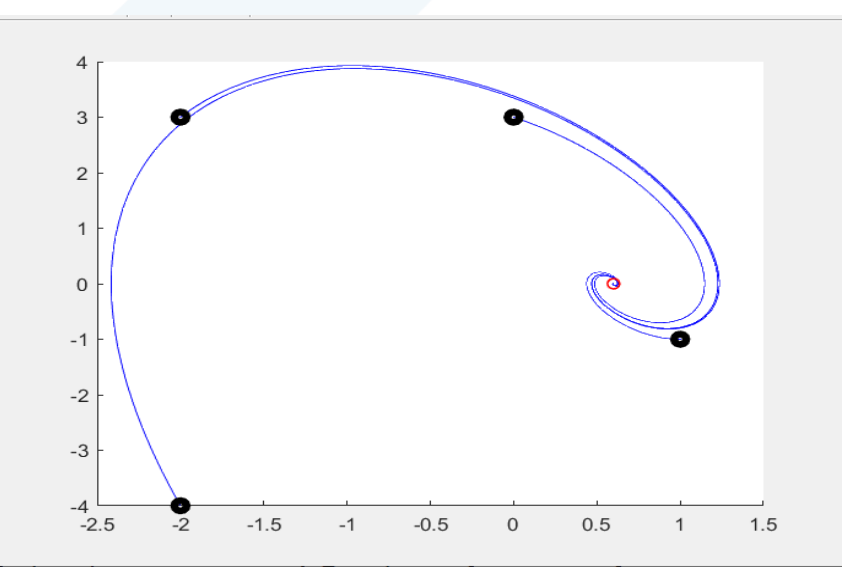

رسم باستخدام ماتلاب فكما نلاحظ أن النظام يذهب إلى نقطة التوازن (0.6,0) أياً كانت حالته الابتدائية، والنظام هنا ً<br>آ مستقر ناقص التخميد.

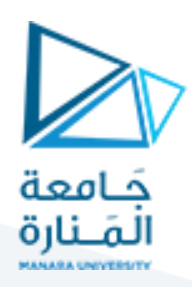

**مثال:**

 $x'' + x = 0$ الحل: نكتب النظام على الشكل :  $x_2 = n * x_1$  $x = x_1 \quad x' = x_2$ حيث لدينا:  $x^{\prime\prime}=\frac{dx^2}{dx^2}$  $\frac{dx}{dx} + \frac{dx}{dt}$  $\frac{dx_2}{dx_1}$ حيث يمثل  $x^{\,\prime\prime}=\frac{dx2}{dx1}\ast\frac{dx}{dt}$ .(m) ميل المسار (m).<br> $\frac{ax_2}{dx_1}$ وبالتالي تصبح المعادلة على الشكل التالي:  $\chi^{\prime\prime} = m * x_2$  $mx_2 + x_1 = 0$ ومنه ينتج لدينا:  $x_2 = \frac{-1}{m}$  $\frac{-1}{m} * x_1$ أي سيكون:  $n=\frac{-1}{m}$  $\boldsymbol{m}$ نقطة التوازن هي النقطة (0,0).

تمر خطوط ال Isocline من النقطة (0,0).

نقوم بتشكيل الجدول التالي:

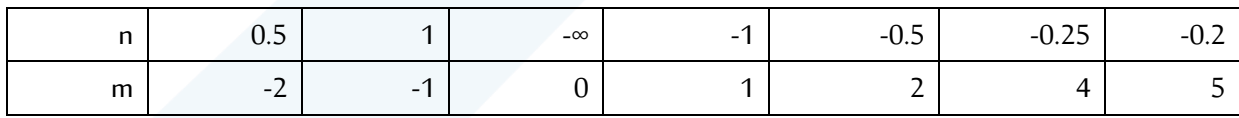

- نقوم برسم خطوط الIsolineوهي عبارة عن خطوط ميلها (n) تمر بنقطة التوازن (0,0).
	- نضع الشروط الابتدائية على أقرب خط Isocline لها.
- ننتقل من خط Isocline إلى خط آخر وفق امليل )m )املقابل له فينتج لدينا املخطط التالي:

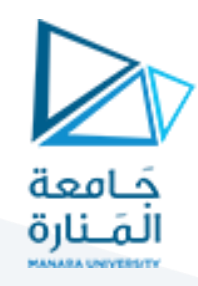

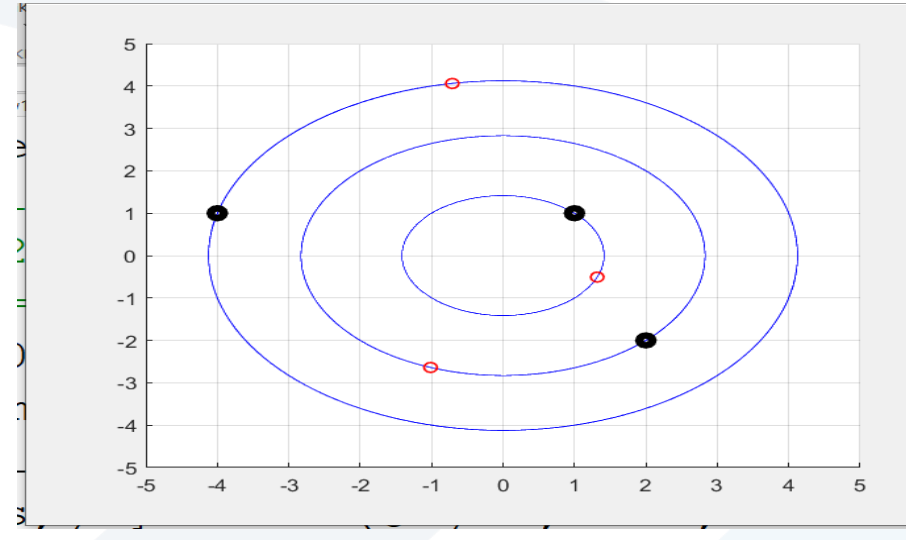

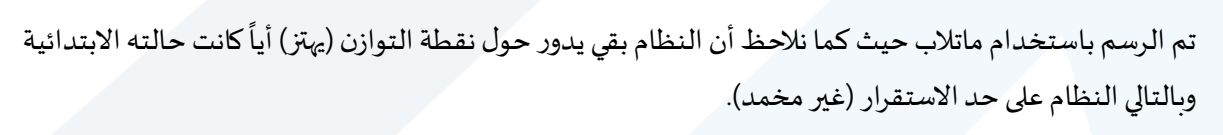

**مثال:**

 $-x'' + x' = 0$ 

لا يمكن استخدام طريقة الsocline لأننا لا يوجد لدينا (x1) في المعادلة، لذلك لا نستطيع كتابة المعادلة على الشكل :

 $x_2 = nx_1$ 

**مثال:**

 $x'_1 = x_1 + x_2$  $x'_2 = 2x_1 + x_2$ 

**الحل:**

$$
\frac{x_2'}{x_1'} = \frac{2x_1 + x_2}{x_1 + x_2}
$$

$$
\frac{dx}{dt} * \frac{dt}{dx1} = \frac{2x_1 + x_2}{x_1 + x_2}
$$

$$
m = \frac{2x_1 + x_2}{x_1 + x_2}
$$

$$
m(x_1 + x_2) = (2x_1 + x_2)
$$

$$
mx_1 + mx_2 = 2x_1 + x_2
$$

$$
(m - 2)x_1 = (1 - m)x_2
$$

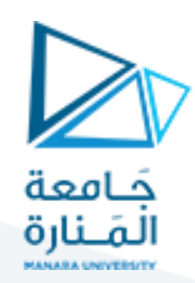

 $x_2 = \frac{m-2}{1-m}$  $\frac{m-2}{1-m}x_1$  $n = \frac{m-2}{1-m}$  $1-m$ 

نقوم بتشكيل الجدول التالي:

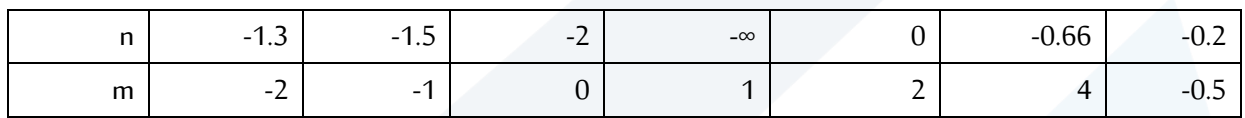

● نقوم برسم خطوط الsolineا وهي عبارة عن خطوط ميلها (n) تمر بنقطة التوازن (0,0).

- نضع الشروط الابتدائية على أقرب خط Isocline لها(الشروط الابتدائية هي ((2,0)).
- ننتقل من خط Isocline إلى خط آخر وفق امليل )m )املقابل له فينتج لدينا املخطط التالي:

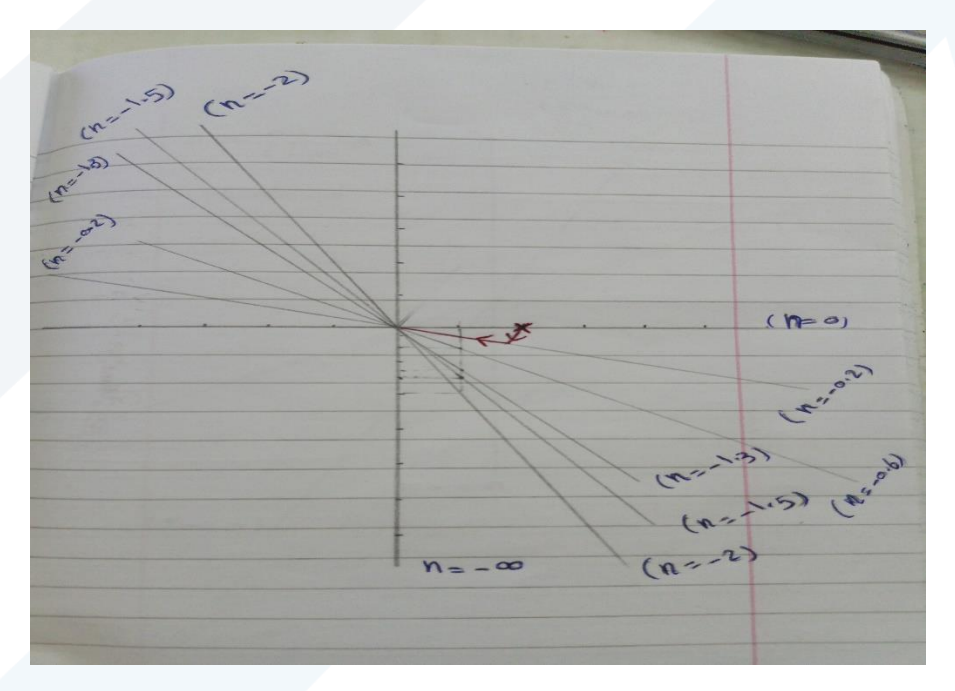

**النظام مستقرزائد التخميد.**

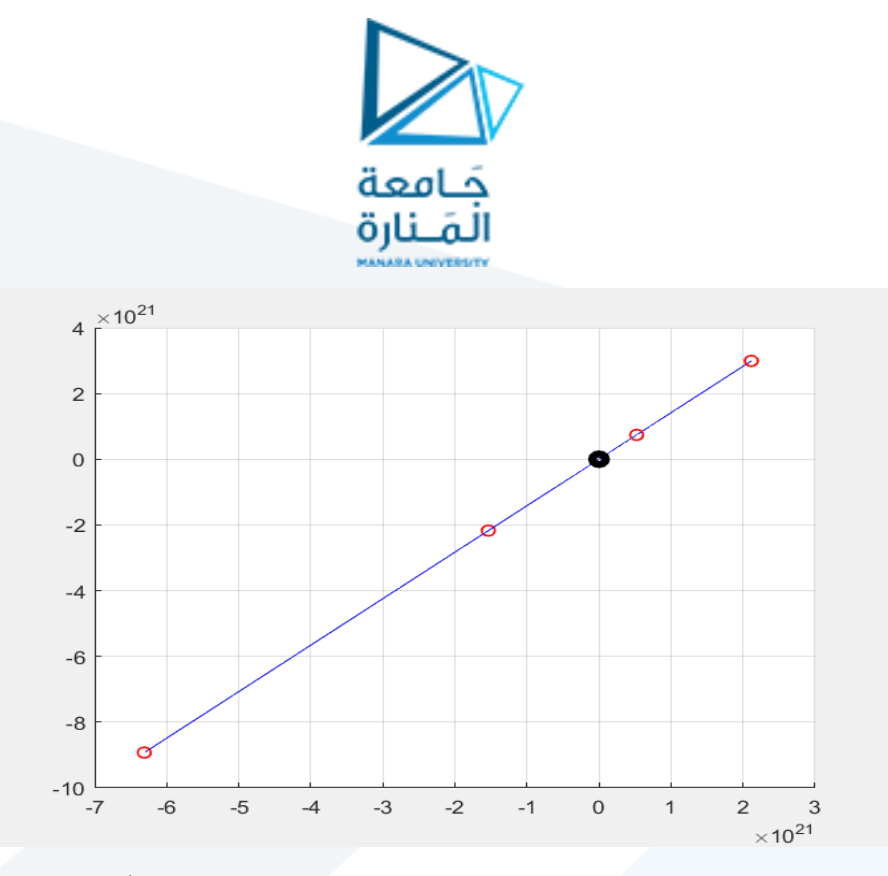

رسم باستخدام ماتالب فكما نالحظ أن النظام يذهب إلى نقطة التوازن )0,0( أياً كانت حالته االبتدائية بشكلٍ مباشر وبالتالي فإن النظام مستقر زائد التخميد.

**مثال:**

$$
x'' + 2.4x' + x = 0
$$

\n- \n
$$
x_2 = n * x_1
$$
\n
$$
x = x_1 \quad x' = x_2
$$
\n
\n- \n
$$
x = x_1 \quad x' = x_2
$$
\n
\n- \n
$$
x = x_1 \quad x' = x_2
$$
\n
\n- \n
$$
x'' = \frac{dx}{dx} * \frac{dx}{dt}
$$
\n
\n- \n
$$
x''' = m * x_2
$$
\n
\n- \n
$$
mx_2 + 2.4x_2 + x_1 = 0
$$
\n
\n- \n
$$
mx_2 = \frac{-1}{m+2.4} * x_1
$$
\n
\n- \n
$$
n = \frac{-1}{m+2.4}
$$
\n
\n

تمر خطوط ال Isocline من النقطة (0,0).

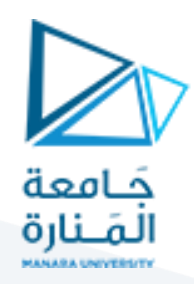

نقوم بتشكيل الجدول التالي:

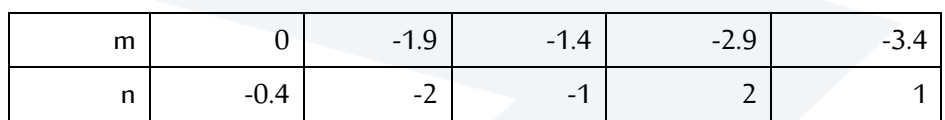

- نقوم برسم خطوط الsolineا وهي عبارة عن خطوط ميلها (n) تمر بنقطة التوازن (0,0).
- نضع الشروط الابتدائية على أقرب خط Isocline لها (وضعنا شروط ابتدائية عشوائية)
- ننتقل من خط Isocline إلى خط آخر وفق امليل )m )املقابل له فينتج لدينا املخطط التالي:

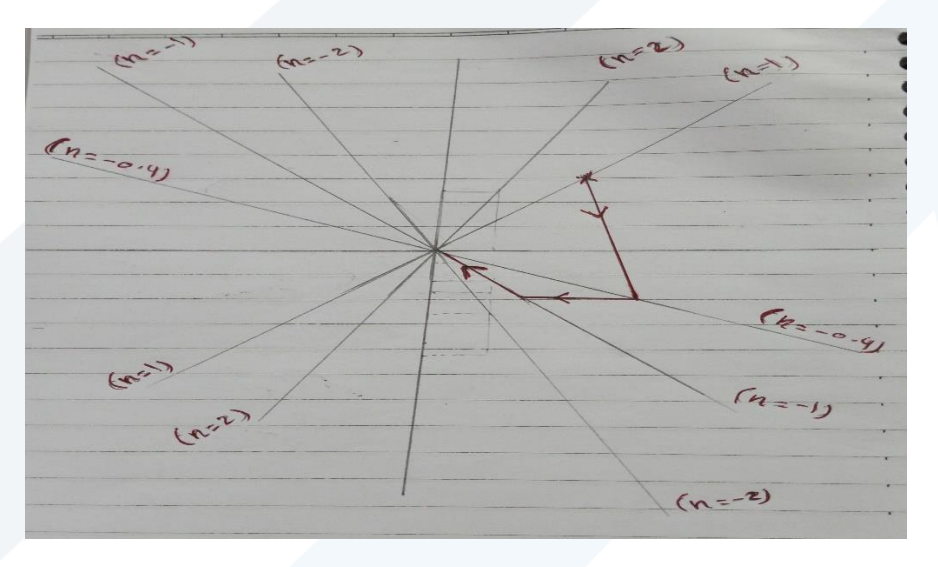

**النظام مستقرزائد التخميد .**

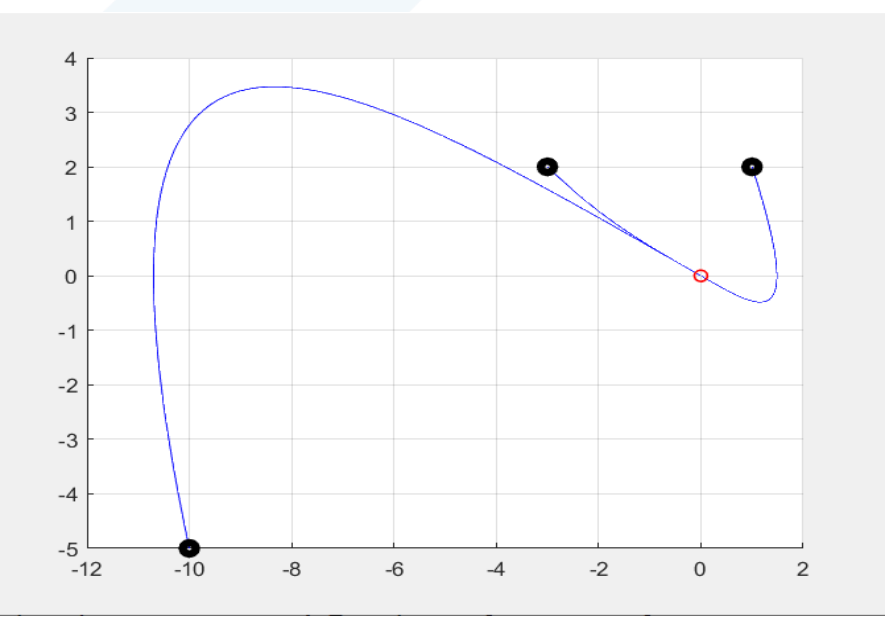

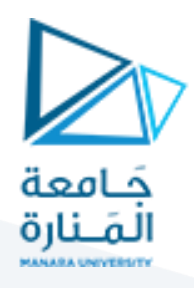

رسم باستخدام ماتلاب فكما نلاحظ أن النظام يذهب إلى نقطة التوازن (0,0) أياً كانت حالته الابتدائية بشكلً مباشر ֧֧֖֧֧֦֧֧֦֧֧֦֧֦֧֧֦֧֦֧֦֧֧֧֦֧֧֧֧֧֧֧֧֧֝֓֝֓֝֓֝֓֓֓֜֓֓֟֓֓֟֓֓֓֟֓֟֓֓֓֟֓֓֟֓֟֓֟֓֟֓֟֓֓֓֟֓֓֓֓<br>֧֧֛֧֛֛֧֧֜֜֜֘֜֜֘֜֝֬ وبالتالي فإن النظام مستقر زائد التخميد.

### **نستنتج مايلي:**

- يدل مخطط ال plane phase على استقرار النظام وشكل االستجابة الزمنية للنظام.
- من شكل ال plane phase نستطيع معرفة شكل االستجابةالزمنيةللنظام، فيمايليربط لشكل مخطط الplane phase مع االستجابة الزمنية للنظام.

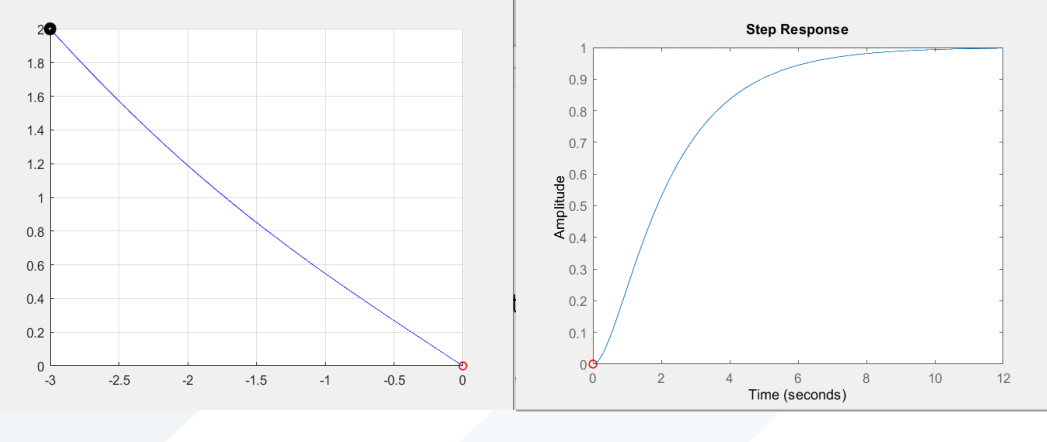

النظام مستقر زائد التخميد

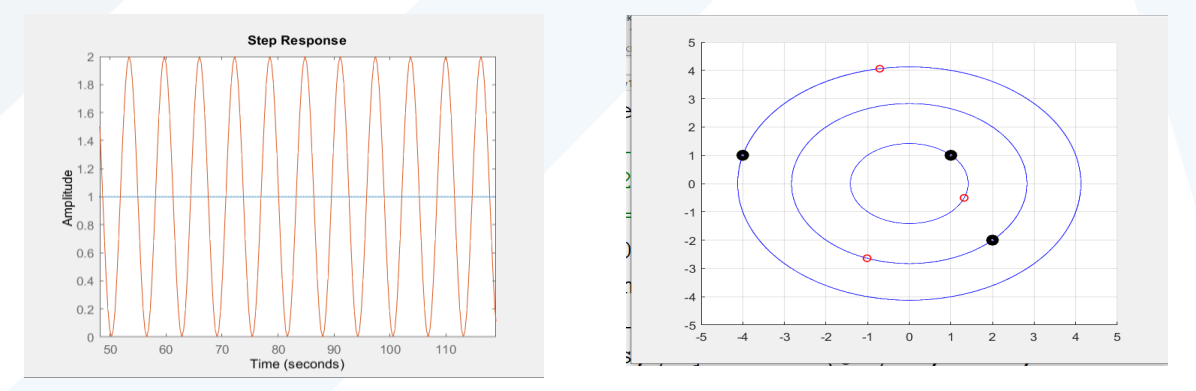

النظام مهتز غير متخامد

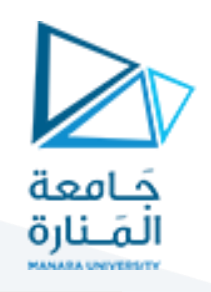

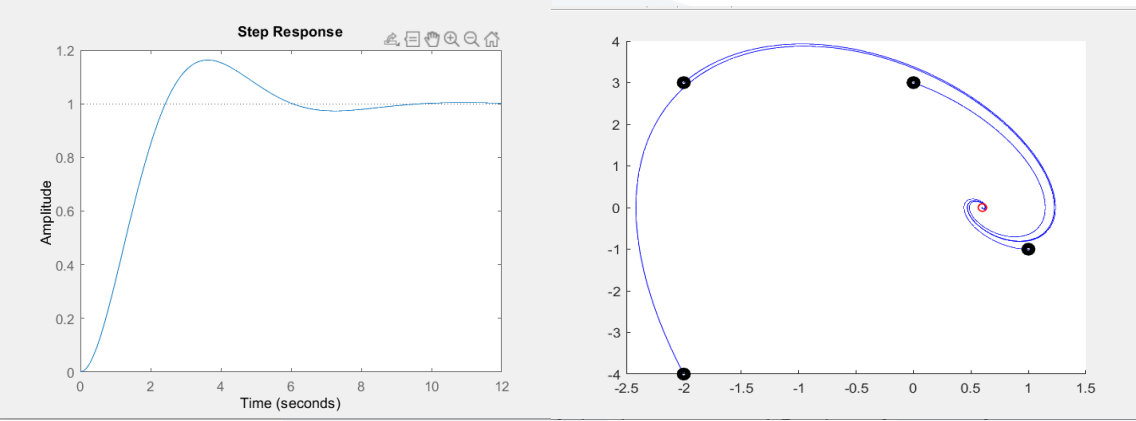

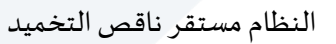

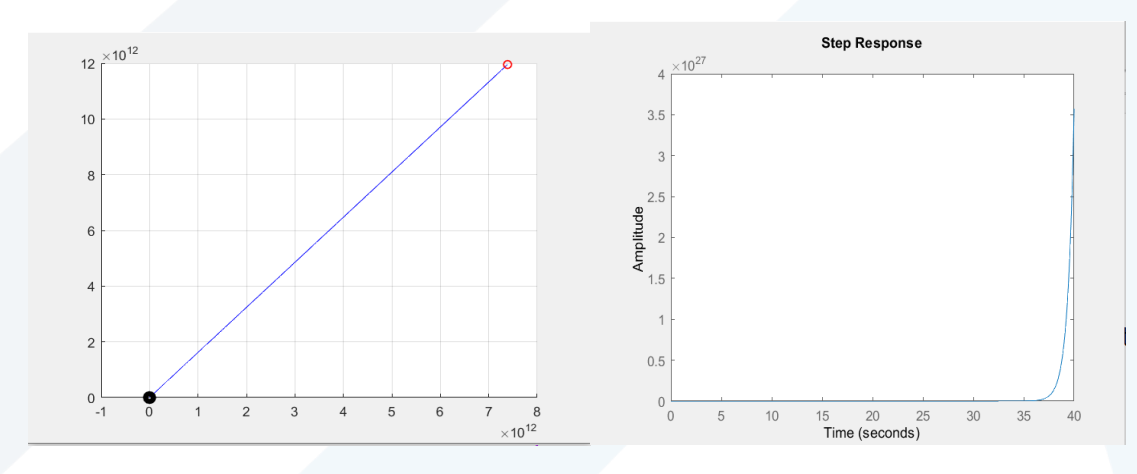

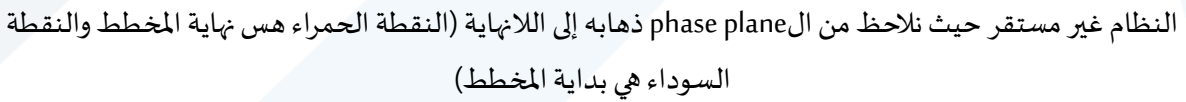